# CHAPITRE 1 LES COMPLEXES

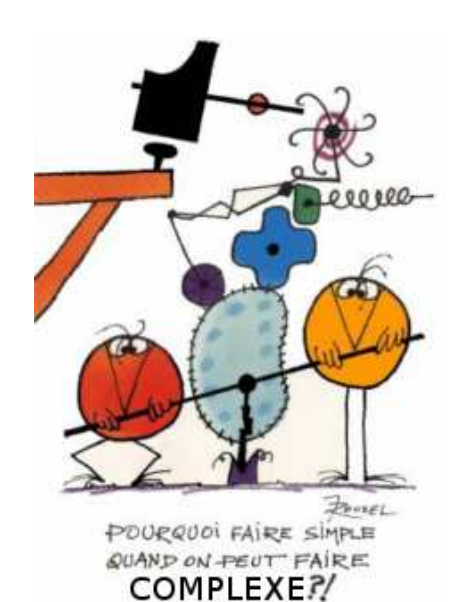

# **X** Théorème 1 : Ensemble C

On définit un ensemble C

- ⊲ muni d'une addition et d'une multiplication qui prolongent celles de R
- ⊲ contenant un nombre *i* vérifiant *i* <sup>2</sup> = −<sup>1</sup>
- ⊲ tel que chaque élément *z* de C peut s'écrire de manière **unique** sous la forme

 $z = a + ib$  avec *a* et *b* des nombres réels

# a. Forme algébrique

Cette écriture unique est appelée **forme algébrique** du réel *z*. Le nombre *a* est appellé **partie réelle** de *z* et notée  $\Re(e|z)$ Le nombre *b* est appellé **partie imaginaire** de *z* et notée  $\mathcal{I}m(z)$ 

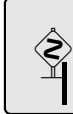

#### **Attention !**

 $\mathcal{I}m(z)$  est un nombre réel.

# **À quoi sert l'unicité de la forme algébrique ?**

Par exemple, après maints calculs savants, vous arrivez au résultat 2*x* + 3*y* − 5+ *i*(7*x* − 32*y* + 1) = 0 avec *x* et *y* des réels. Et bien le membre de gauche est une forme algébrique puisque de la forme réel + *i*·réel. Or la forme algébrique de 0 est  $0 + i \cdot 0$ .

Ainsi, une équation complexe revient à deux équations réelles ( bienvenue dans la deuxième dimension... ) et donc  $\sqrt{ }$ 

 $2x+3y-5+i(7x-32y+1)=0 \Longleftrightarrow 0$  $2x+3y-5=0$  $7x - 32y + 1 = 0$ 

# b. Le plan complexe

Nous avons vu que chaque nombre complexe peut être associé à un point du plan qu'on munit d'un repère  $\overrightarrow{0,e_1,e_2}$ 

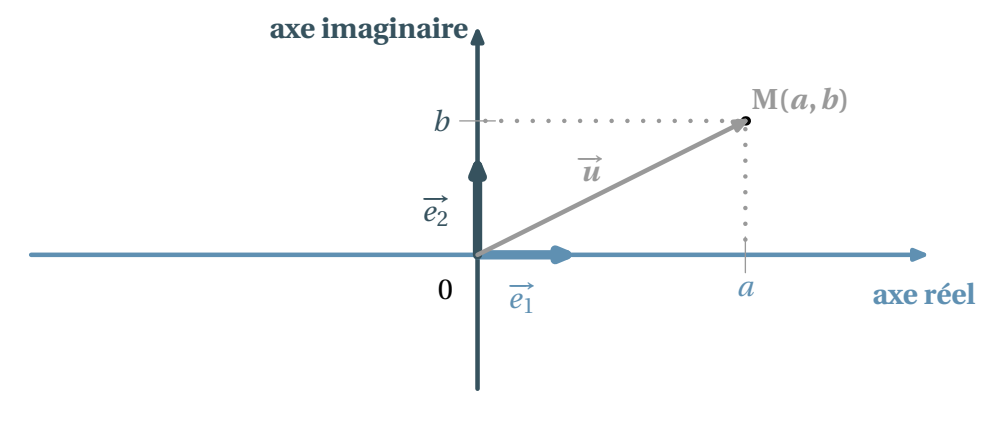

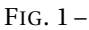

À tout nombre complexe  $z = a + ib$  on associe le point M de coordonnées  $(a, b)$  qu'on appelle **image** de complexe  $z = a + ib$ . On le note souvent M(*z*).

Inversement, à tout point M du plan de coordonnées  $(a, b)$ , on associe son **affixe**  $z = a + ib$  qu'on note souvent  $z_M$ . Enfin, à tout vecteur  $\vec{u} = a\vec{e_1} + b\vec{e_2}$  de coordonnées  $(a, b)$  dans la base  $\begin{pmatrix} a & b \\ e_1 & e_2 \end{pmatrix}$  est associé une affixe  $z \rightarrow a + ib$ *u*

c. Premiers calculs géométriques

⊲ De même, si λ est un nombre réel

Soient  $\vec{u}$  et  $\vec{v}$  deux vecteurs de coordonnées respectives  $(a, b)$  et  $(a', b')$ , alors  $\vec{u} + \vec{v} = (a + a')\vec{e_1} + (b + b')\vec{e_2}$ , donc

$$
z \rightarrow z \rightarrow z \rightarrow + z \rightarrow
$$
  
\n
$$
u + v \qquad u \qquad v
$$
  
\n
$$
z \rightarrow z \rightarrow \lambda z \rightarrow
$$
  
\n
$$
\lambda u
$$

⊲ Alors, si I est le **milieu** du segment [A,B], on a

$$
z_{\rm I} = \frac{1}{2}(z_{\rm A} + z_{\rm B})
$$

 $= z_B - z_A$ 

*z*−−→ AB

⊲ Pour tous points A et B

d. Conjugué d'un complexe

# **Définition 1 : Conjugué**

On appelle conjugué du nombre complexe *z* = *a* +*i b* le nombre

 $\overline{z} = a - ib$ 

#### Géométriquement cela donne

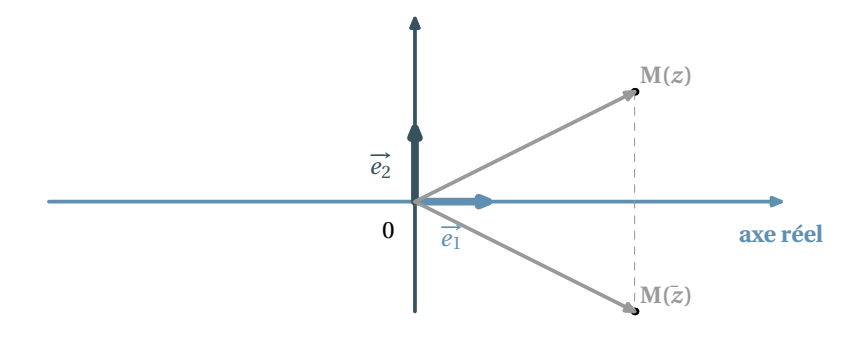

Je vous laisse prouver les propriétés immédiates suivantes

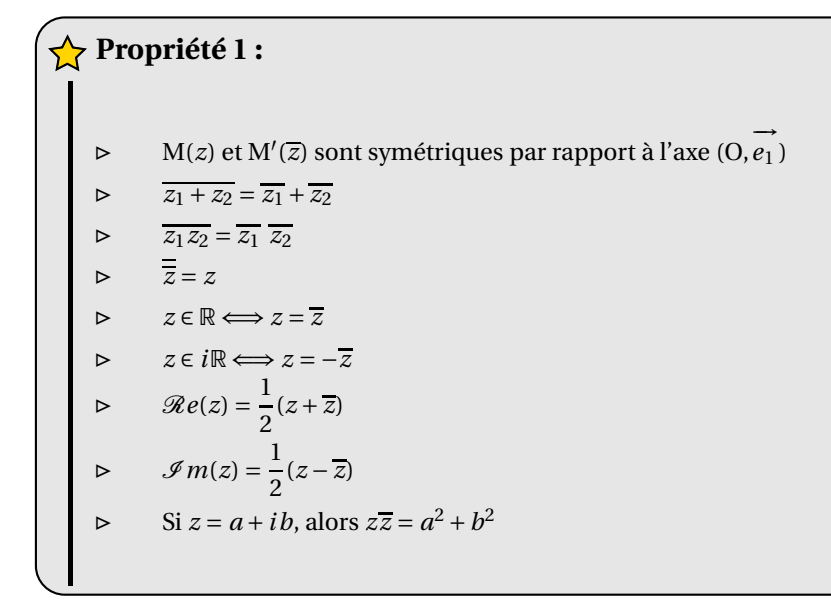

# e. À quoi servent les conjugués ?

À montrer qu'un complexe est un réel

### En effet, si on arrive à montrer que  $\overline{z} = z$ , alors on en conclut que *z* est réel.

À rendre réel des dénominateurs pour obtenir des formes algébriques

En effet,

$$
z \cdot \overline{z} = (a + ib)(a - ib) = a^2 - (ib)^2 = a^2 + b^2
$$

**Example 1 :**  
Ainsi, pour obtenir la forme algébrique de l'inverse de 2 + *i* :  

$$
\frac{1}{2+i} = \frac{1}{2+i} \times \frac{2-i}{2-i} = \frac{2+i}{4+1} = \frac{2}{5} + \frac{1}{5}i
$$

# f. Module d'un nombre complexe

# **Définition 2 : Module**

Le module du complexe *z* est le réel positif noté |*z*| tel que

$$
|z| = \sqrt{z \overline{z}}
$$

### **Remarque 1 :**

- <sup>⊲</sup> Cette définition en est bien une car *<sup>z</sup> <sup>z</sup>* <sup>=</sup> *<sup>a</sup>* <sup>2</sup> <sup>+</sup>*<sup>b</sup>* <sup>2</sup> d'après notre étude sur les conjugués.
- ⊳ Si *a* est un réel,  $|a| = \sqrt{a \overline{a}} = \sqrt{a a} = \sqrt{a^2}$  car  $\overline{a} = a$ . Donc le module de *a* est bien la valeur absolue de *a* et notre notation est cohérente.

La notion de module dans C généralise donc celle de valeur absolue dans R.

Interprétation géométrique

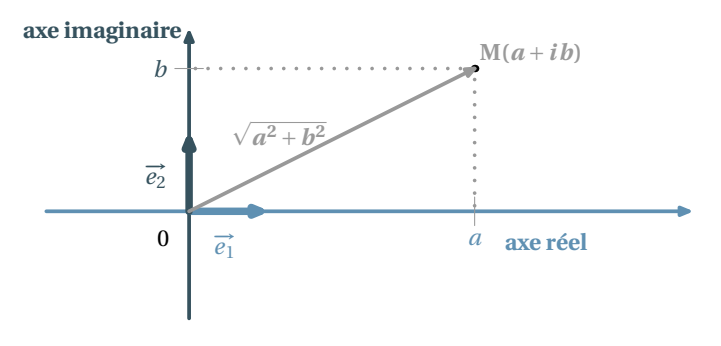

 $Fig. 3-$ 

Nous venons de voir que, si  $z = a + ib$ , alors

$$
|z| = \sqrt{a^2 + b^2}
$$

Or, qu'est-ce que  $\sqrt{a^2 + b^2}$  si ce n'est la norme du vecteur  $\overrightarrow{OM}$  ou encore la longueur OM.

$$
|z_{\mathbf{M}}| = \|\overrightarrow{\mathbf{OM}}\| = \mathbf{OM} \qquad \left| z_{\overrightarrow{u}} \right| = \|\overrightarrow{u}\|
$$

Propriétés des modules

Je vous laisse prouver les propriétés suivantes

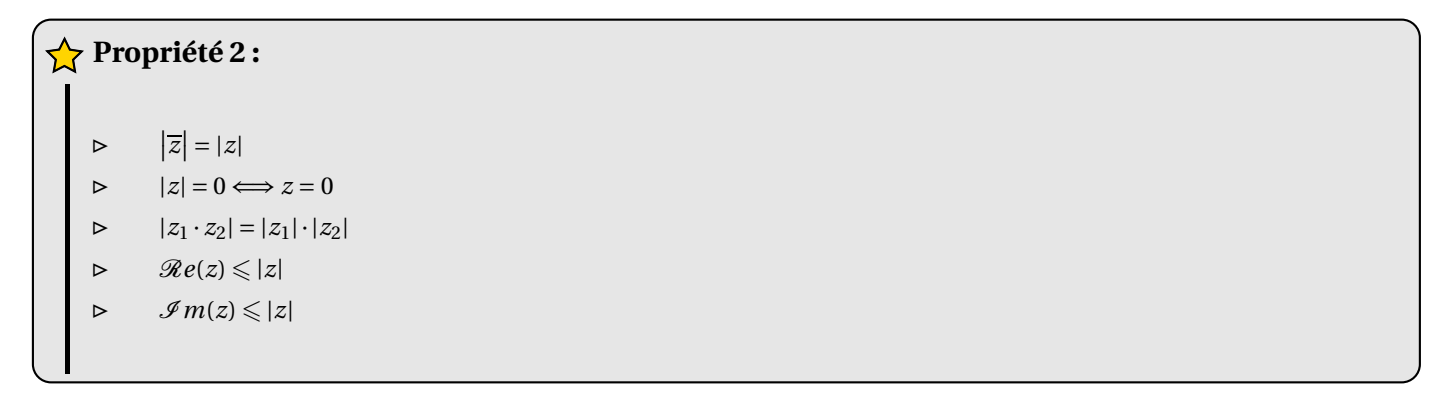

La propriété suivante mérite une petite aide à la démonstration

$$
\sum_{|z_1+z_2| \leq |z_1|+|z_2|} \text{Propriété 3: Inégalité triangulaire}
$$

C'est à dire, pour aller de Nantes à Montaigu, il est plus long de passer par Bratislava que de suivre la RN 137. Pour les curieux, voici comment cela se démontre.

Comme les deux membres de l'inégalité sont positifs, il suffit donc de comparer les carrés de chaque membre.

Or  $|z_1 + z_2|^2 = (z_1 + z_2)(\overline{z_1 + z_2}) = (z_1 + z_2)(\overline{z_1} + \overline{z_2}) = |z_1|^2 + (z_1\overline{z_2} + \overline{z_1}z_2) + |z_2|^2$ 

D'autre part  $(|z_1| + |z_2|)^2 = |z_1|^2 + 2|z_1z_2| + |z_2|^2$ 

Il s'agit donc de comparer les « doubles produits ».

Or  $z_1\overline{z_2} + \overline{z_1}z_2 = z_1\overline{z_2} + \overline{z_1z_2} = 2\Re e(z_1z_2) \leq 2|z_1z_2|$  d'après une propriété ci-dessus. Donc

 $|z_1 + z_2|^2 = |z_1|^2 + (z_1 \overline{z_2} + \overline{z_1} z_2) + |z_2|^2 \leq |z_1|^2 + 2|z_1 z_2| + |z_2|^2 = (|z_1| + |z_2|)^2$ 

# I - RÉSOLUTION D'ÉQUATIONS DU SECOND DEGRÉ

a. Racine carrée d'un nombre complexe

L'objet de cette section est de résoudre dans  $\mathbb C$  l'équation  $z^2 = \alpha$ 

Racine carrée d'un nombre réel

On suppose ici que α est un réel.

 $\alpha \ge 0$ : alors  $z^2 = \alpha \Longleftrightarrow z^2 - \alpha = (z - \sqrt{\alpha})(z + \sqrt{\alpha}) = 0$ . Les solutions<sup>a</sup> sont donc  $\pm \sqrt{\alpha}$ 

**Exemple 2 :** On connaît :  $z^2 = 4 \Longleftrightarrow z = -2$  ou  $z = 2$ 

 $\alpha < 0$ : alors  $z^2 = \alpha \Longleftrightarrow (z - i\sqrt{-\alpha})(z + i\sqrt{-\alpha}) = 0$ . Les solutions sont donc  $\pm i\sqrt{-\alpha}$ 

**Example 3 :**  
C'est la nouveauité : 
$$
z^2 = -4 \Leftrightarrow z = -2i
$$
 ou  $z = 2i$ 

Racine carrée d'un complexe non réel

Les choses se compliquent ! Nous allons traiter un exemple pour ne pas vous faire (trop) peur.

# **Exemple 4 :**

Cherchons les racines carrées de 4 + 3*i*, à savoir les nombres *a* + *ib* tels que  $(a + ib)^2 = a^2 - b^2 + 2iab = 4 + 3i$ .

Par unicité de la forme algébrique on obtient

 $\sqrt{ }$  $\Big\}$  $\overline{\mathcal{L}}$  $a^2 - b^2 = 4$  $a^2 + b^2 = 5$  $2ab = 3$ Ainsi  $a^2 = 9/2$  et  $b^2 = 1/2$ , donc  $a = \pm 3\sqrt{2}/2$  et  $b = \pm \sqrt{2}/2$ , or  $2ab = 3$ , donc  $a$  et  $b$  sont de même signe. Les solutions sont donc  $\sqrt{2}$  $\frac{1}{2}$ (3+*i*) et –  $\sqrt{2}$  $\frac{1}{2}(3+i)$ 

a LA solution si  $\alpha = 0$ 

b. Résolution de  $ax^2 + bx + c = 0$  avec *a*, *b* et *c* des réels

C'est comme en 1<sup>ère</sup> :  $ax^2 + bx + c = 0 \Longleftrightarrow a \left[ \left( x + \frac{b}{2a} \right)$ 2*a*  $\chi^2$ − *b* <sup>2</sup> <sup>−</sup>4*ac* 4*a* 2  $= 0 \Longleftrightarrow \left(x + \frac{b}{2a}\right)$ 2*a*  $\lambda^2$ = *b* <sup>2</sup> <sup>−</sup>4*ac*  $(2a)^2$ Tout dépend donc du signe de *b* <sup>2</sup> <sup>−</sup>4*ac*, puis on utilise les résultats de la section précédente.

# **Théorème 2 : Résolution de**  $ax^2 + bx + c = 0$  avec *a*, *b* et *c* des réels

L'équation *ax*<sup>2</sup> <sup>+</sup>*bx* <sup>+</sup>*<sup>c</sup>* <sup>=</sup> 0 admet toujours des solutions sur <sup>C</sup>. Notons <sup>∆</sup> <sup>=</sup> *<sup>b</sup>* <sup>2</sup> <sup>−</sup>4*ac* le **discriminant** de l'équation.

 $\triangleright$  Si Δ = 0, il existe une unique solution  $x = -\frac{b}{2a}$ 2*a* ⇒ Si ∆ > 0, il existe deux solutions réelles  $x = \frac{-b \pm \sqrt{\Delta}}{2a}$ 2*a* <sup>⊲</sup> Si <sup>∆</sup> <sup>&</sup>lt; 0, il existe deux solutions complexes conjuguées *<sup>x</sup>* <sup>=</sup> −*b* ±*i* p −∆ 2*a*

Vous serez amenés au hasard d'exercices à résoudre des équations à coefficients complexes, mais on n'attend de vous aucun savoir-faire particulier : vous serez guidés pas à pas.

# II - FORME TRIGONOMÉTRIQUE

#### a. Argument d'un complexe non nul

#### Forme trigonométrique

Vous vous souvenez de la correspondance entre C et le Plan. Nous avions privilégié les coordonnées cartésiennes d'un point. On aurait pu utiliser tout aussi bien ses **coordonnées polaires**. Le Plan a cette fois besoin d'être orienté (il le sera implicitement à partir de maintenant).

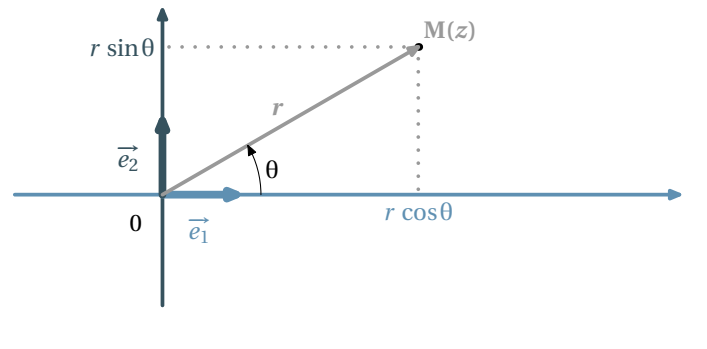

$$
FIG. 4-
$$

Ainsi, (*r*,θ) étant le couple de coordonnées polaires de l'image M de *<sup>z</sup>*, on a *<sup>z</sup>* <sup>=</sup> *<sup>r</sup>* cos<sup>θ</sup> <sup>+</sup> *i r* sin<sup>θ</sup> déterminé de manière unique, car c'est en fait une forme algébrique déguisée : on l'appelle **forme trigonométrique** du complexe *z*.

 $z = r(\cos\theta + i\sin\theta)$ 

Les physiciens notent ce résultat sous la forme

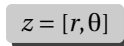

Congruence modulo 2π

Vous rencontrerez souvent la notation *<sup>x</sup>* <sup>≡</sup> *<sup>y</sup>*[2π] qui se lit « *<sup>x</sup>* est congru à *<sup>y</sup>* modulo 2<sup>π</sup> ». Elle veut simplement dire que *<sup>x</sup>* <sup>−</sup> *<sup>y</sup>* est un multiple de 2π, c'est à dire qu'il existe un entier relatif *<sup>k</sup>* tel que *<sup>x</sup>* <sup>−</sup> *<sup>y</sup>* <sup>=</sup> *<sup>k</sup>* <sup>×</sup>2π. Retenons

 $x \equiv y[2\pi] \Longleftrightarrow$  il existe  $k \in \mathbb{Z}$  tel que  $x = y + 2k\pi$ 

Par exemple, vous savez que  $\frac{\pi}{3}$  = 4π  $rac{3}{3}$ [2π] : dessinez un cercle trigonométrique pour vous en convaincre.

#### Mesure d'un angle de vecteurs

Nous n'avons pas les moyens de définir « proprement » les angles de vecteurs. Nous n'en avons qu'une définition intuitive. Ce qui nous intéresse, c'est que θ est UNE mesure en radians de l'angle de vecteurs  $\overrightarrow{e_1}$ , OM). UNE mesure, car elle est définie modulo 2π. Et bien cette mesure sera UN argument du complexe *z*, qu'on notera arg*z*. On retiendra

#### $arg z \equiv \theta[2\pi]$

Par exemple, arg32  $\equiv 0[2\pi]$ , arg32*i*  $\equiv \frac{\pi}{2}$  $\frac{\pi}{2}[2\pi]$ .

Des formes trigonométriques de référence

$$
> 1 = \cos 0 + i \sin 0 \text{ done } |1| = 1 \text{ et } arg(1) \equiv 0[2\pi]
$$

$$
\triangleright \qquad i = \cos\left(\frac{\pi}{2}\right) + i\sin\left(\frac{\pi}{2}\right) \text{ donc } |i| = 1 \text{ et } \arg(i) \equiv \left(\frac{\pi}{2}\right)[2\pi]
$$

$$
\triangleright \qquad |1+i| = \sqrt{2} \text{ et } 1+i = \sqrt{2} \left( \frac{\sqrt{2}}{2} + i \frac{\sqrt{2}}{2} \right) = \sqrt{2} \left( \cos\left( \frac{\pi}{4} \right) + i \sin\left( \frac{\pi}{4} \right) \right) \text{ donc arg}(1+i) \equiv \left( \frac{\pi}{4} \right) [2\pi]
$$

$$
\triangleright \qquad |\sqrt{3} + i| = 2 \text{ et } \sqrt{3} + i = 2\left(\frac{\sqrt{3}}{2} + \frac{1}{2}i\right) = 2\left(\cos\left(\frac{\pi}{6}\right) + i\sin\left(\frac{\pi}{6}\right)\right) \text{ done } \arg(\sqrt{3} + i) \equiv \left(\frac{\pi}{6}\right)[2\pi]
$$

#### b. Correspondance forme algébrique / forme trigonométrique

Soit *<sup>z</sup>* le complexe de forme algébrique *<sup>a</sup>* <sup>+</sup>*i b* et de forme trigonométrique *<sup>r</sup>* (cosθ+*<sup>i</sup>* sinθ) alors on a d'une part

$$
a = r\cos\theta \qquad b = r\sin\theta
$$

et d'autre part

$$
r = |z| = \sqrt{a^2 + b^2}
$$

Si *z* est *non nul*, son module  $r = \sqrt{a^2 + b^2}$  sera non nul également. Ainsi, nous pouvons écrire *z* sous la forme

$$
z = \sqrt{a^2 + b^2} \left( \frac{a}{\sqrt{a^2 + b^2}} + i \frac{b}{\sqrt{a^2 + b^2}} \right)
$$

$$
= r \left( \frac{a}{\sqrt{a^2 + b^2}} + i \frac{b}{\sqrt{a^2 + b^2}} \right)
$$

$$
= r (\cos(\theta) + i \sin(\theta))
$$

Nous en déduisons que

$$
\cos(\theta) = \frac{a}{\sqrt{a^2 + b^2}} \qquad \sin(\theta) = \frac{b}{\sqrt{a^2 + b^2}}
$$

Ainsi, connaissant *<sup>a</sup>* et *<sup>b</sup>*, on peut obtenir le module et un argument de *<sup>a</sup>* <sup>+</sup>i*b*. On obtiendra une mesure exacte de <sup>θ</sup> si cos(θ) et  $\sin(\theta)$  sont des valeurs connues comme  $1/2$ ,  $\sqrt{3}/2$ , 1, etc.

Sinon, on obtiendra une valeur approchée à l'aide des touches  $\overline{[COS^{-1}]}$  et  $\overline{[SIN^{-1}]}$ , ou encore avec  $\overline{[TAN^{-1}]}$ . En effet, cos( $\theta$ ) étant non nul<sup>b</sup>,

$$
\tan(\theta) = \frac{\sin(\theta)}{\cos(\theta)} = \frac{\frac{b}{\sqrt{a^2 + b^2}}}{\frac{a}{\sqrt{a^2 + b^2}}} = \frac{b}{a}
$$

ce qui déterminera une valeur de l'argument modulo π.

b Sinon, on sait qui est θ...

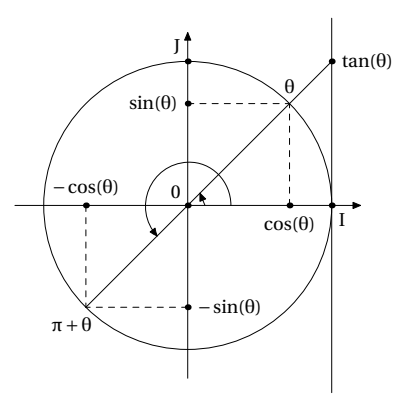

FIG. 5 – La tangente est déterminée à π près

Il suffira ensuite de considérer le signe de cos(θ) ou de sin(θ) pour savoir à qui on a affaire.

c. Opérations sur les formes trigonométriques

Soit  $z = r(\cos\theta + i\sin\theta)$  et  $z' = r'(\cos\theta' + i\sin\theta')$ , alors

 $zz' = rr'[(\cos\theta\cos\theta' - \sin\theta\sin\theta') + i(\sin\theta\cos\theta' + \cos\theta\sin\theta')]$ 

Vous qui connaissez parfaitement vos formules d'addition( V - page 14), vous en déduisez que

 $zz' = z = rr' (\cos (\theta + \theta') + i \sin (\theta + \theta)')$ 

Ainsi, nous arrivons au résultat capital

# $arg(zz') = arg(z) + arg(z') [2\pi]$

Cela va VOUS permettre de démontrer les propriétés suivantes avec un peu d'astuce et de patience

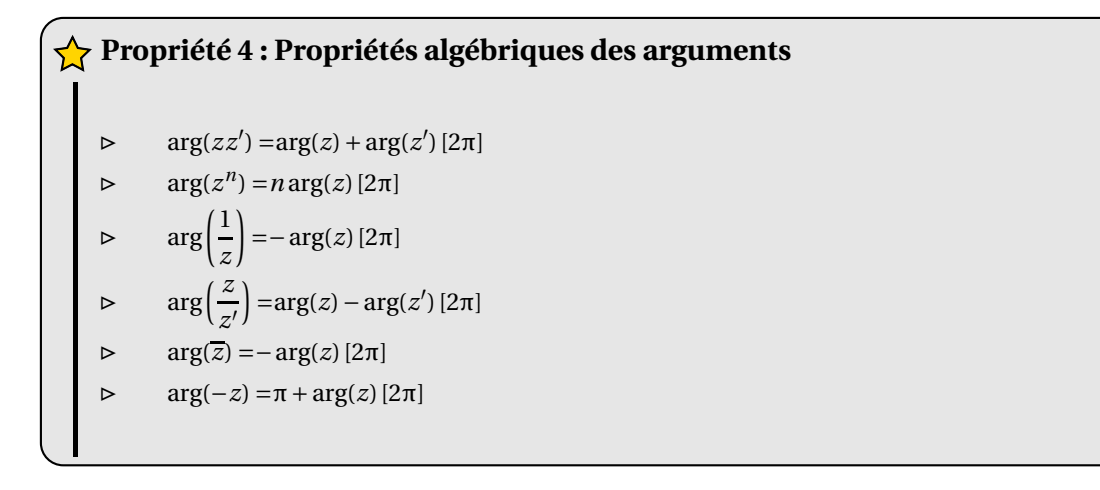

En particulier, la formule concernant *z <sup>n</sup>* nous permet d'écrire

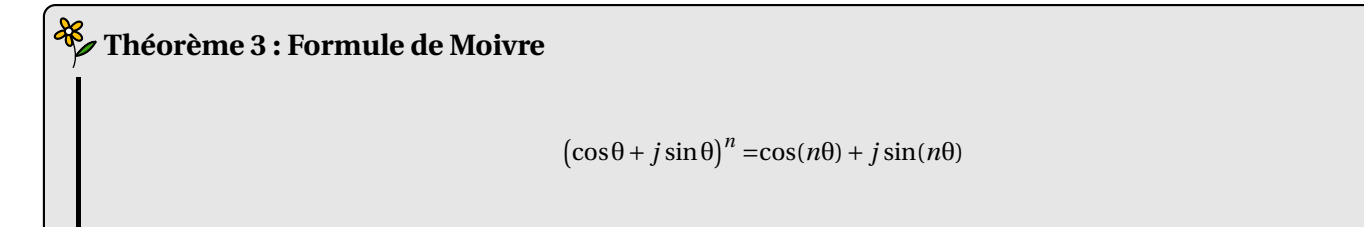

Nous nous rendons ainsi compte que

Les formes trigonométriques sont adaptés aux produits de complexes

Les formes algébriques sont adaptées aux sommes de complexes

# III - FORME EXPONENTIELLE

#### a. Pourquoi cette notation

Notons f la fonction définie sur <sup>R</sup> par *<sup>f</sup>* (*x*) <sup>=</sup> *cosx* <sup>+</sup> *j si nx*. C'est une fonction un peu spéciale puisqu'elle est définie sur <sup>R</sup> mais est à valeurs dans  $\mathbb C$ . En particulier  $f(0) = \cos 0 + j \sin 0 = 1$  Je vous demande à présent un petit effort d'imagination : on peut supposer que f est dérivable sur R en considérant j comme un coefficient quelconque et en extrapolant les formules de dérivations des fonctions à valeurs réelles. Cela donne :

$$
f'(x) = -\sin(x) + j\cos(x)
$$

Essayons de faire le lien avec  $f(x)$ : on a  $f'(x) = j(j\sin(x) + \cos(x)) = jf(x)$ . Oui et alors?

Récapitulons : *f* vérifie *f* ′ = *j f* avec *f* (0) = 1. Ça ne vous rappelle rien ? Ciel! Bon sang! mais c'est bien sûr : la fonction exponentielle! On avait  $f' = kf$  et  $f(0) = 1$  et on écrivait  $f(x) = e^{kx}$ . Tout ceci pour dire qu'il n'est pas choquant d'écrire, par convention, que *f* (*x*) = e *j x*

# **Définition 3 : Notation exponentielle**

On convient d'écrire que, pour tout réel *x* :

 $e^{jx} = cos(x) + j sin j$ 

### **Retrouver les formules d'addition**

Les formules d'addition( V - page 14) sont très faciles à retrouver en utilisant la forme exponentielle. En effet,  $e^{j(a+b)} = e^{ja}e^{jb}$  donc

 $\cos a + b + j \sin(a+b) = (\cos(a) + j \sin(a))(\cos(b) + j \sin(b)) = (\cos(a) \cos(b) - \sin(a) \sin(b)) + j(\cos(a) \sin(b) + \cos(b) \sin(a))$ 

Alors, par unicité de la forme algébrique d'un nombre complexe on obtient :  $\cos(a+b) = \cos(a)\cos(b) - \sin(a)\sin(b)$ et  $sin(a+b) = cos(a)sin(b) + cos(b)sin(a)$ 

### b. Formules d'Euler et applications

Comme  $e^{j\theta} = \cos(\theta) + i\sin(\theta)$  et  $e^{-j\theta} = \cos(\theta) + i\sin(\theta)$ , on obtient

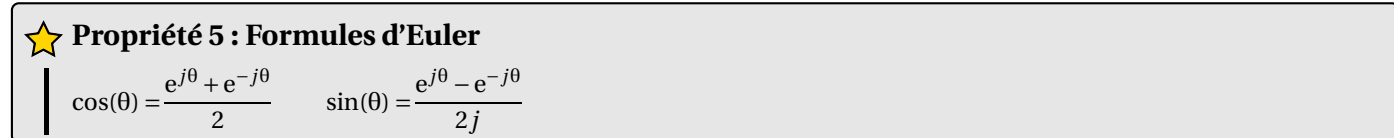

Cette formule nous servira beaucoup dans le calcul... d'intégrales ( ! ?). Nous chercherons en effet à *linéariser* des expressions comme  $\cos^3(x)$ , c'est-à-dire à l'écrire sans utiliser de puissances.

# **Exemple 5 : Linéarisation** Pour linéariser cos<sup>3</sup>(*x*), il suffit de connaître une formule d'Euler et savoir développer (*a* + *b*)<sup>3</sup>. D'une part cos(x) =  $\frac{2}{x^2}$  $e^{jx} + e^{-jx}$ D'autre part  $(a + b)^3 = a^3 + 3a^2b + 3ab^2 + b^3$ Il suffit de combiner ces résultats...

# IV - COMPLEXES ET ÉLECTRONIQUE

a. Somme de deux grandeurs sinusoïdales

On considère la situation suivante :

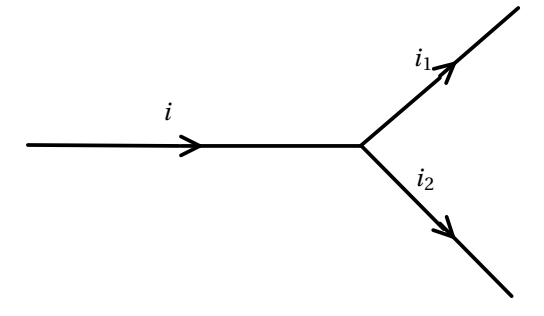

FIG. 6 – Loi des nœuds

Le courant initial *i* et les trois courants résultants  $i_1$  et  $i_2$  ont la même pulsation  $\omega$ . Si  $i_k = \hat{i}_k \sin(\omega t + \varphi)$ , alors, en notant  $I_k$  la valeur efficace<sup>c</sup> de  $i_k$  on a

$$
\underline{\mathbf{I}}_k = [\mathbf{I}_k, \varphi] = \mathbf{I}_k (\cos \varphi + j \sin \varphi)
$$

avec  $\widehat{I}_k = \sqrt{2}I_k$ 

La *loi des nœuds* nous dit que, à chaque instant *t*,  $i(t) = i_1(t) + i_2(t)$ . Il est temps à présent de se souvenir d'une petite formule de trigo :

 $sin(a+b) = sin a cos b + sin b cos a$ 

Vous pouvez alors montrer que, d'une part

$$
i_1(t) + i_2(t) = \left(\sqrt{2}I_1\cos\varphi_1 + \sqrt{2}I_2\cos\varphi_2\right)\sin(\omega t) + \left(\sqrt{2}I_1\sin\varphi_1 + \sqrt{2}I_2\sin\varphi_2\right)\cos(\omega t)
$$

et d'autre part

$$
i(t) = \left(\sqrt{2} \cos \varphi\right) \sin(\omega t) + \left(\sqrt{2} \sin \varphi\right) \cos(\omega t)
$$

c Nous apprendrons à la calculer quand nous aurons étudié le calcul intégral

puisque la relation  $i(t) = i_1(t) + i_2(t)$  est vraie à chaque instant, elle est donc vraie en particulier au temps  $t = 0$ , d'où

$$
\sqrt{2}\,\mathrm{I}\sin\varphi = \sqrt{2}\,\mathrm{I}_1\sin\varphi_1 + \sqrt{2}\,\mathrm{I}_2\sin\varphi_2
$$

(pourquoi?) et en  $t = \pi/2\omega$  on obtient

$$
\sqrt{2}\,\mathrm{I}\cos\varphi = \sqrt{2}\,\mathrm{I}_1\cos\varphi_1 + \sqrt{2}\,\mathrm{I}_2\cos\varphi_2
$$

Vous pouvez alors expliquer pourquoi

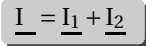

dans le cas de signaux de même pulsation. Cela va nous rendre de grands services, car il va être beaucoup plus simple d'additionner des complexes plutôt que des grandeurs sinusoïdales.

**Example 6 :**  
\nConsiderons 
$$
i_1 = 2\sqrt{2} \sin(\omega t + \pi/4) \text{ et } i_1 = 3\sqrt{2} \sin(\omega t - \pi/6)
$$
  
\nAlors vous obtenez d'une part  
\n
$$
\underline{I_1} = 2 \Big( \cos(\frac{\pi}{4}) + j \sin(\frac{\pi}{4}) \Big) = \sqrt{2} (1 + j)
$$
\net d'autre part  
\n
$$
\underline{I_2} = 3 \Big( \cos(-\frac{\pi}{6}) + j \sin(-\frac{\pi}{6}) \Big) = \frac{3}{2} (\sqrt{3} - j)
$$
\nNous en déduisons que  
\n
$$
\underline{I_1} = \underline{I_1} + \underline{I_2} = \Big( \sqrt{2} + \frac{3\sqrt{3}}{2} \Big) + j \Big( \sqrt{2} - \frac{3}{2} \Big)
$$
\nOn ne reconnais pas de lignes trigonométriques connues. Nous allons donc utiliser des valeurs approchées.  
\n
$$
\underline{I_1} \approx 4,012289774 - 0,08578643763j
$$
\nNous en déduisons que l'intensité efficace vaut environ 4,01 Ampères et une mesure de son argument -0,021 radians, et donc  
\n
$$
\frac{i(t) \approx 4,01\sqrt{2} \sin(\omega t - 0,021)}{t}
$$

# b. Impédance complexe

Vous vous souvenez que l'impédance complexe Z est définie par

$$
\underline{Z} = \frac{\underline{U}}{\underline{I}} = R + jX
$$

avec R la resistance et X la réactance du dipôle..

Cas d'une bobine parfaite

On considère la situation suivante :

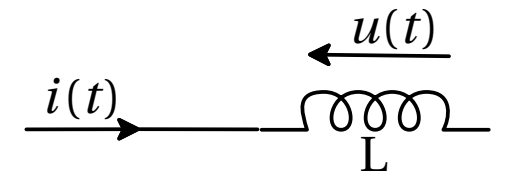

FIG. 7 – Bobine parfaite

Par définition de l'intensité *i*(*t*), on a  $u(t) = L \frac{di(t)}{dt}$  $\frac{i(t)}{dt}$ . Or  $i(t) = \sqrt{2}\sin(\omega t + \varphi)$ , donc

Guillaume Connan, BTS Domotique 1, 2008-2009

$$
u(t) = L \frac{d\left(\sqrt{2}\sin\left(\omega t + \varphi\right)\right)}{dt}
$$
  
=  $L\sqrt{2}\omega\cos\left(\omega t + \varphi\right)$   
=  $L\omega I \sqrt{2}\sin\left(\omega t + \varphi + \pi/2\right)$  car  $\sin\left(x + \pi/2\right) = \cos(x)$ 

Donc <u>U</u> = [ILω,  $\varphi$  + π/2] et Nous en déduisons que, d'une part

$$
Arg(\underline{Z}) = Arg(\underline{U}) - Arg(\underline{I})
$$

$$
= \varphi + \pi/2 - \varphi
$$

$$
= \frac{\pi}{2}
$$

d'autre part

 $\left|\underline{\mathbf{Z}}\right| = \left|\underline{\mathbf{U}}\right|/\left|\underline{\mathbf{I}}\right|$ = IL*ω*/I = L*ω*

Finalement, on obtient que

$$
\underline{Z} = \left[ \mathrm{L}\omega, \frac{\pi}{2} \right] = \mathrm{j} \mathrm{L}\omega
$$

car je vous rappelle que  $\mathcal \lbrack_1,$ π 2  $\Big| = \cos(\pi/2) + j\sin(\pi/2) = j$ 

Montrez de même que l'impédance complexe d'un condensateur parfait de capacité C vaut 1/*j cω* sachant que par définition  $i(t) = C \frac{du(t)}{dt}$ 

$$
\frac{d}{dt}
$$

### c. Filtre et inversion complexe

**Inversion complexe** On considère l'application *f* du plan complexe dans C qui à tout point M d'affixe non nulle *z* associe le point M′ d'affixe 1/*z*. On pose *z* = *x* +*i y* la forme algébrique de *z* et *x* ′ +*i y*′ celle de l'affixe *z* ′ de M′ .

- **1.** Exprimez  $x'$  et  $y'$  en fonction de  $x$  et  $y$ .
- **2.** Quelle est l'image de M' par  $f$  ? Déduisez-en l'expression de  $x$  et  $y$  en fonction de  $x'$  et  $y'$ .
- **3.** Soit D une droite d'équation *<sup>x</sup>* <sup>=</sup> *<sup>k</sup>* avec *<sup>k</sup>* <sup>∈</sup> <sup>R</sup>. Déterminez une équation de l'image de D par *<sup>f</sup>* . Déduisez-en la nature de cette image.
- **4.** Cas particulier : déterminez l'image de la droite <sup>∆</sup> d'équation *<sup>x</sup>* <sup>=</sup> 32.

**Un peu d'électronique : étude d'un filtre** On bidouille un filtre en mettant deux résistances R et deux condensateurs de capacité C de manière rusée. Quand on applique à l'entrée une certaine tension de pulsation ω, on recueille à la sortie un nouveau signal « filtré » mais de même pulsation. Ce filtre est caractérisé par la fonction de transfert T définie par

$$
T(\omega) = \frac{1}{1 + \frac{Z_1(\omega)}{Z_2(\omega)}}
$$
 avec  $Z_1 \omega$  = R +  $\frac{1}{jC\omega}$  et  $Z_2(\omega) = \frac{1}{\frac{1}{R} + jC\omega}$ 

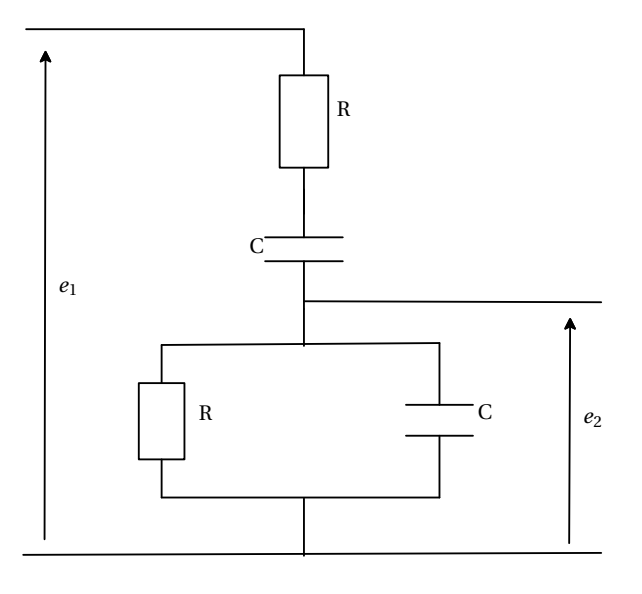

FIG. 8 – Filtre

#### Justifiez les valeurs trouvées de  $Z_1$  et  $Z_2$

Les constantes R et C sont bien sûr strictement positives. En électronique, on note j le nombre vérifiant j<sup>2</sup> = −1 pour ne pas faire de confusion avec l'intensité *i*.

1. Montree que 
$$
T(\omega) = \frac{1}{3 + j \left(RC\omega - \frac{1}{RC\omega}\right)}
$$

.

**2.** a) On considère la fonction définie sur ]0,+∞[ par

$$
h(\omega) = \text{RC}\omega - \frac{1}{\text{RC}\omega}
$$

Dressez le tableau de variation de  $h$  sur  $]0,+\infty[$ .

- b) On considère le point *<sup>m</sup>* d'affixe 3<sup>+</sup> *j h*(ω). Quel est l'ensemble (D) décrit par le point *<sup>m</sup>* lorsque <sup>ω</sup> parcourt ]0,+∞[ ?
- c) Quelle transformation associe au point *m* le point M d'affixe  $Z = T(\omega)$ ?
- d) Déduisez-en l'ensemble (E) décrit par le point M quand ω parcourt  $]0, +\infty[$ .
- e) Tracez sur un même graphique les ensembles (D) et (E). Vous prendrez pour unité 6cm. Vous représenterez également le point  $m_0$  d'affixe 3 + j et son image M<sub>0</sub> par la transformation envisagée.

# Formulaire de Trigonométrie

⊲ **Formules**

 $\sin^2 x + \cos^2 x = 1$  $\cos(a+b) = \cos a \cos b - \sin a \sin b$  $\cos(a-b) = \cos a \cos b + \sin a \sin b$  $\sin(a+b) = \sin a \cos b + \sin b \cos a$  $sin(a-b) = sin a cos b - sin b cos a$  $\tan(a+b) =$ tan*a* +tan*b* 1−tan*a* tan*b* , pour  $a + b \neq$ π  $\frac{\pi}{2}$  + kπ, k ∈ Z  $\tan(a-b) =$ tan*a* −tan*b* 1+tan*a* tan*b* , pour *a* − *b* ≠ π  $\frac{\pi}{2}$  + kπ, k<sup>'</sup> ∈ Z

⊲ **Transformation de produits en somme**

$$
\cos a \cdot \cos b = \frac{1}{2} \cdot (\cos(a+b) + \cos(a-b))
$$
  

$$
\sin a \cdot \sin b = \frac{1}{2} \cdot (\cos(a-b) - \cos(a+b))
$$
  

$$
\sin a \cdot \cos b = \frac{1}{2} \cdot (\sin(a+b) + \sin(a-b))
$$

⊲ **Transformation de sommes en produits**  $\cos p + \cos q = 2 \cdot \cos(\frac{p+q}{2})$  $\frac{+q}{2}$ ) · cos( $\frac{p-q}{2}$ 2 )  $\cos p - \cos q = -2 \cdot \sin(\frac{p+q}{2})$  $\frac{+q}{2}$ ) · sin( $\frac{p-q}{2}$ 2 )  $\sin p + \sin q = 2 \cdot \sin(\frac{p+q}{2})$  $\frac{+q}{2}$ ) · cos( $\frac{p-q}{2}$ 2 )  $\sin p - \sin q = 2 \cdot \sin(\frac{p-q}{2})$  $\frac{-q}{2}$ ) · cos( $\frac{p+q}{2}$ 2 )

# ⊲ **Formules de duplication**

.

 $\cos(2x) = \cos^2 x - \sin^2 x = 2\cos^2 x - 1 = 1 - 2\sin^2 x$  $sin(2x) = 2cos x sin x$  $tan(2*x*) =$ 2 tan*x*  $\frac{2\tan x}{1-\tan^2 x}$ ,  $x \neq$ π  $\frac{1}{4} + k$ π  $\frac{\pi}{2}$  pour *k* ∈ Z Avec  $t = \tan(\frac{x}{2})$ 2 ), on a :  $\sin x =$ 2*t*  $\frac{1}{1+t^2}$ , cos *x* =  $1-t^2$  $\frac{1}{1+t^2}$ , tan x = 2*t*  $1-t^2$ 

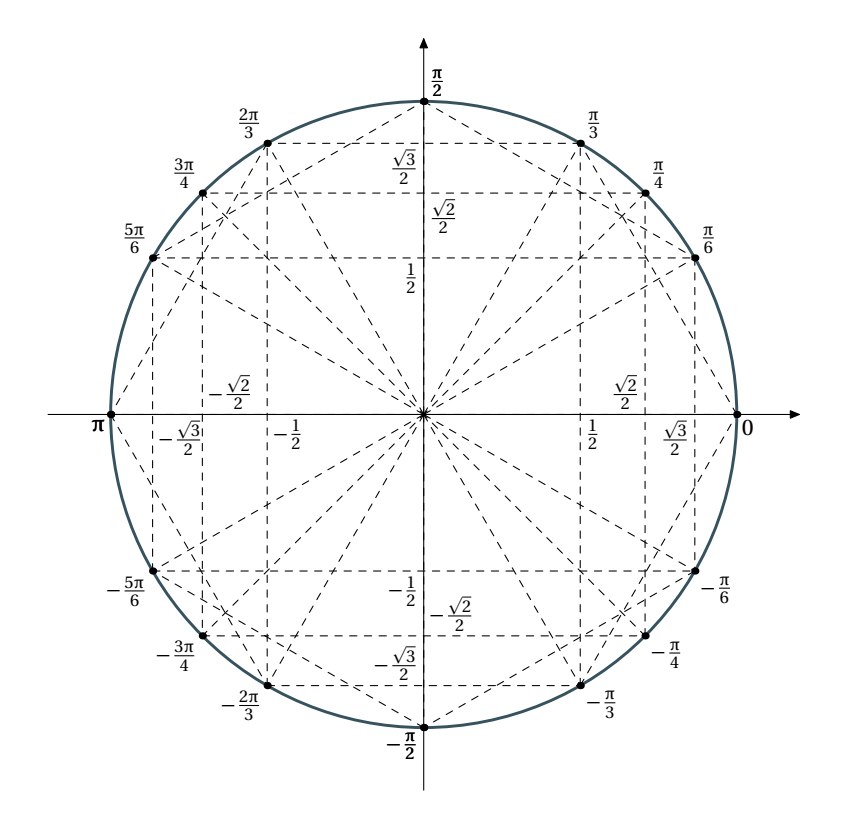

FIG. 9 –

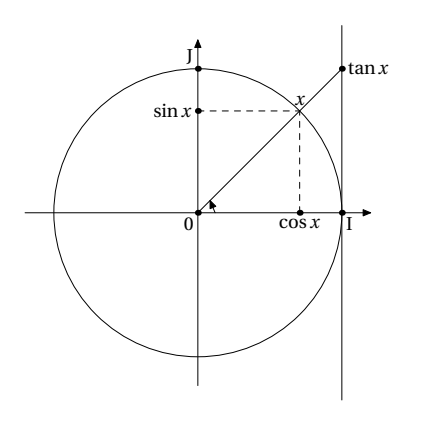

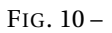

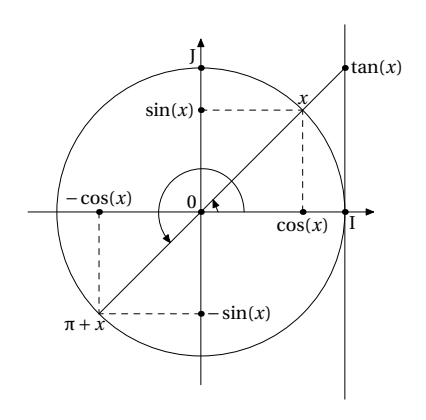

FIG. 12 –

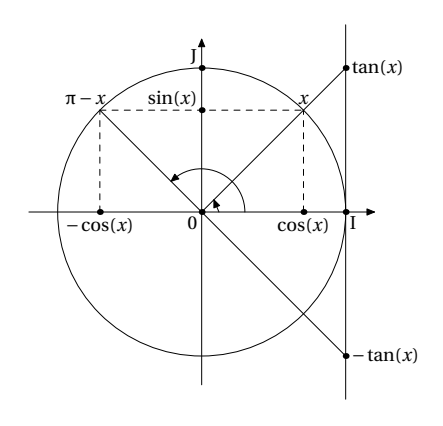

FIG. 11 –

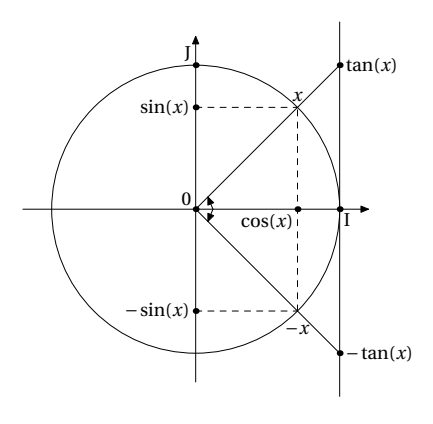

FIG. 13 –